#### A simple SAMP Applet

"the SAMPplet"

Renaud Savalle < $remaud.savalle@obspm.fr$ Jérome Berthier Pierre Le Sidaner

#### **VO-Paris Data Centre Observatoire de Paris-Meudon**

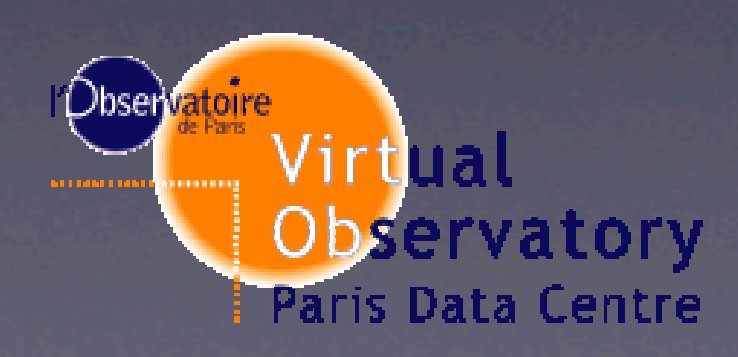

IVOA Interop Garching 2009-11-09

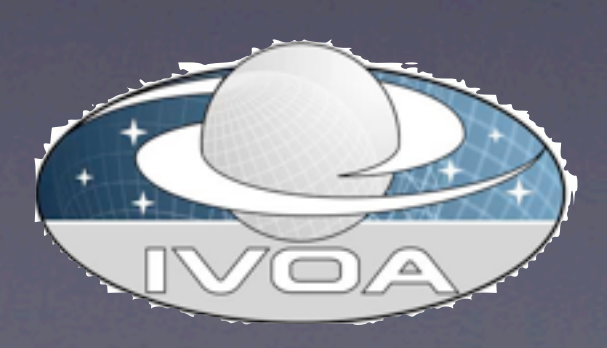

#### A simple SAMP Applet

• Goals

- SAMP and JSAMP
- Development
- Architecture
- Demo

# Applet Goals

- **Idea:** Build a quick-look feature for web portals...
- ... by dispatching data to SAMP applications from a web page
- ...to target applications that run locally
- Tested with Aladin, Splat, TOPCAT, DS9, VoSpec
- **Trick:** since all SAMP clients need to access \$HOME/.samp, the applet must be signed by the developer then trusted by the user
- Written in Java => use library JSAMP by Mark Taylor

### SAMP

- Simple Application Messaging Protocol
- IVOA Recommendation since 21 April 2009  $(V1.11)$
- Already widely used => success for the IVOA
- Application interoperability using XML/RPC messages and subscriptions
- Communication happens through a **hub**
- Support for **Java**, Perl, Python, C?

# JSAMP

- API = a set of Java classes implementing SAMP
- Written by Mark Taylor
- <http://software.astrogrid.org/doc/p/samp/1.0/>
- No need to understand the underlying XML/ RPC mechanism (except for debugging)
- Includes a standalone SAMP hub and monitor with very useful GUIs

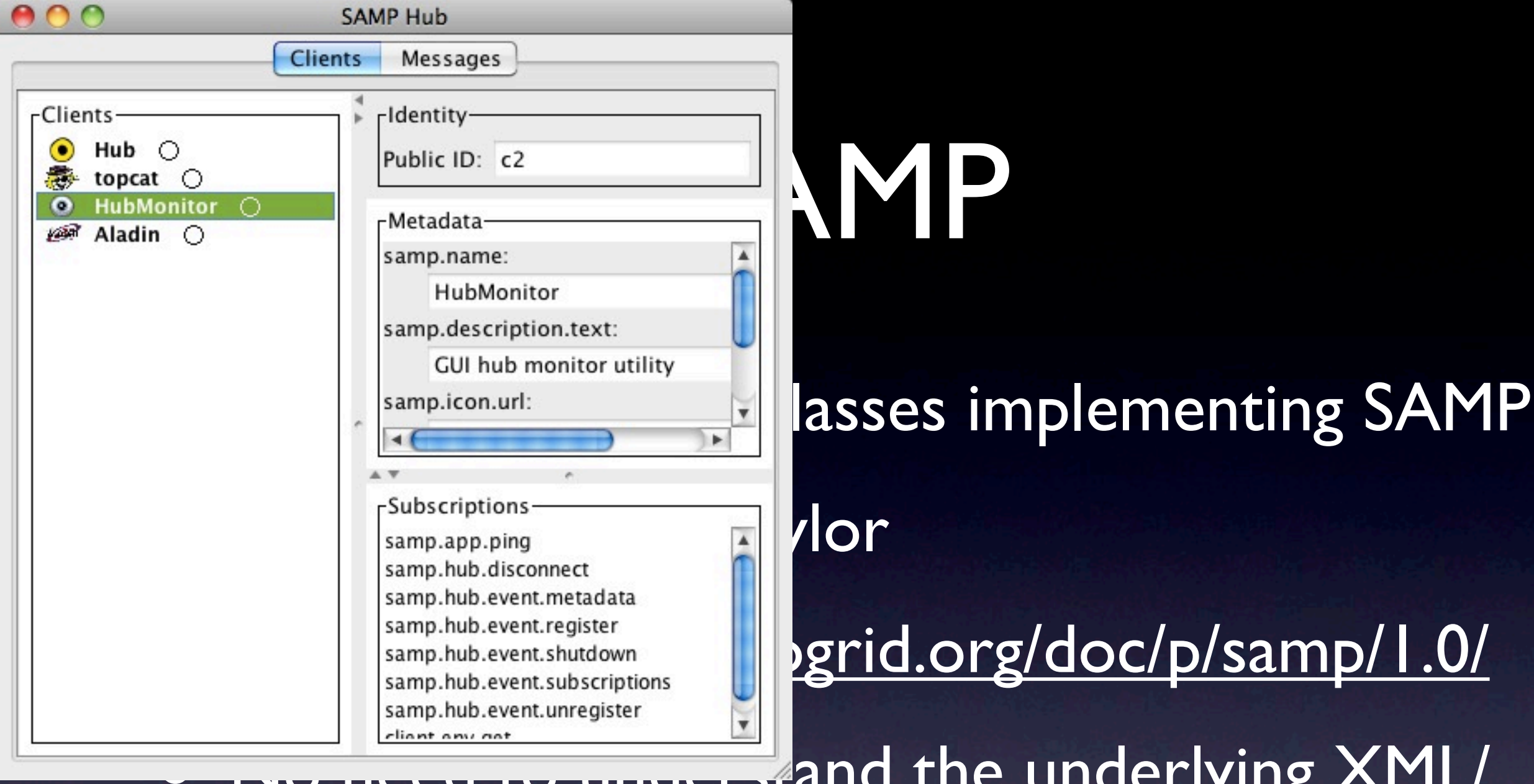

The underlying XML/ RPC mechanism (except for debugging)

• Includes a standalone SAMP hub and monitor with very useful GUIs

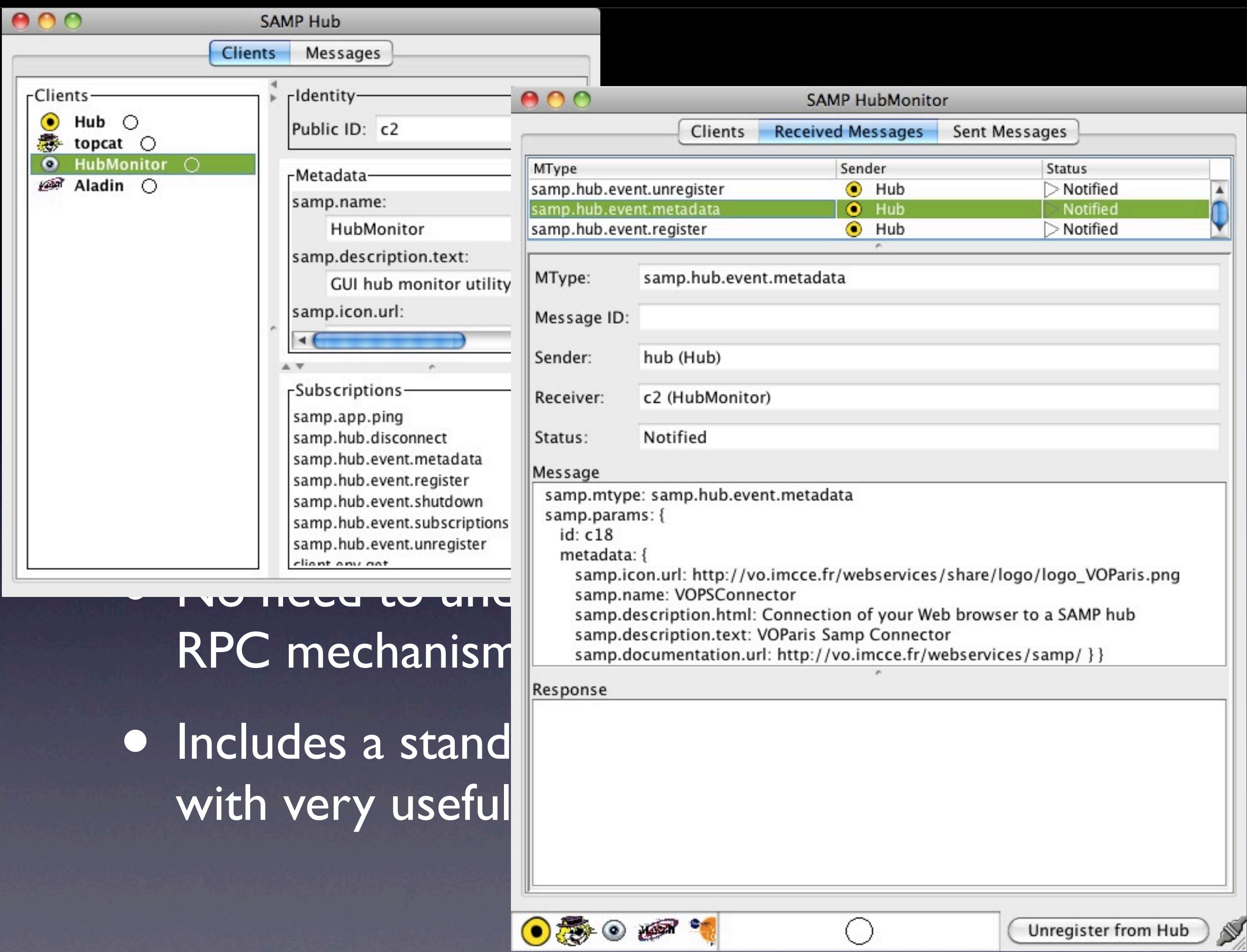

# Applet Development

- Almost like making a standalone Java program...
- Except... all libraries (JSAMP, FITS,...) are embedded in ONE jar file
- ... and the jar file must be signed (cf HOWTO)
- The browser needs to be Java-compatible: Firefox, Safari, IE, Opera
- The web page embbeds the applet: nothing to launch by the user. Pop-up window for trusting

#### Architecture

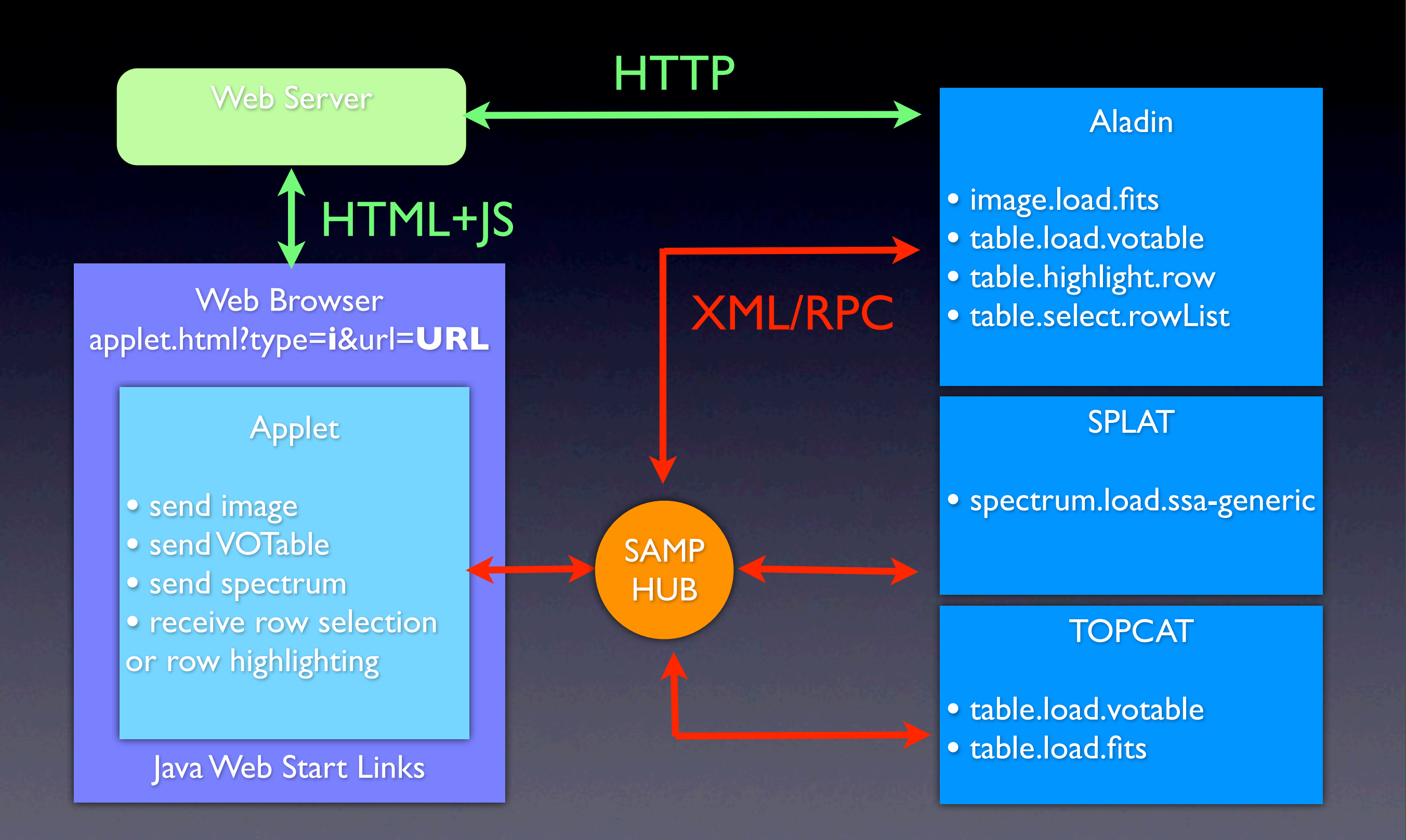

### Demo

• **WebSAMPConnector**

- Available from VO-PDC
- Download it from [http://vo.obspm.fr/tool.php](http://vo-web.obspm.fr/tool.php)
- Two ways to use the applet: visible (testing/ interactive) or invisible (transparent)

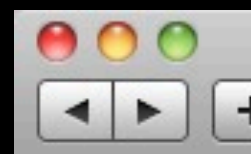

VOPSampConnectorDemo

+ http://vo.imcce.fr/webservices/samp/samapplet.html

#### $\sigma$ Q<sup>v</sup> Google

#### **VOPSampConnector Demonstrator**

... through a Java applet:

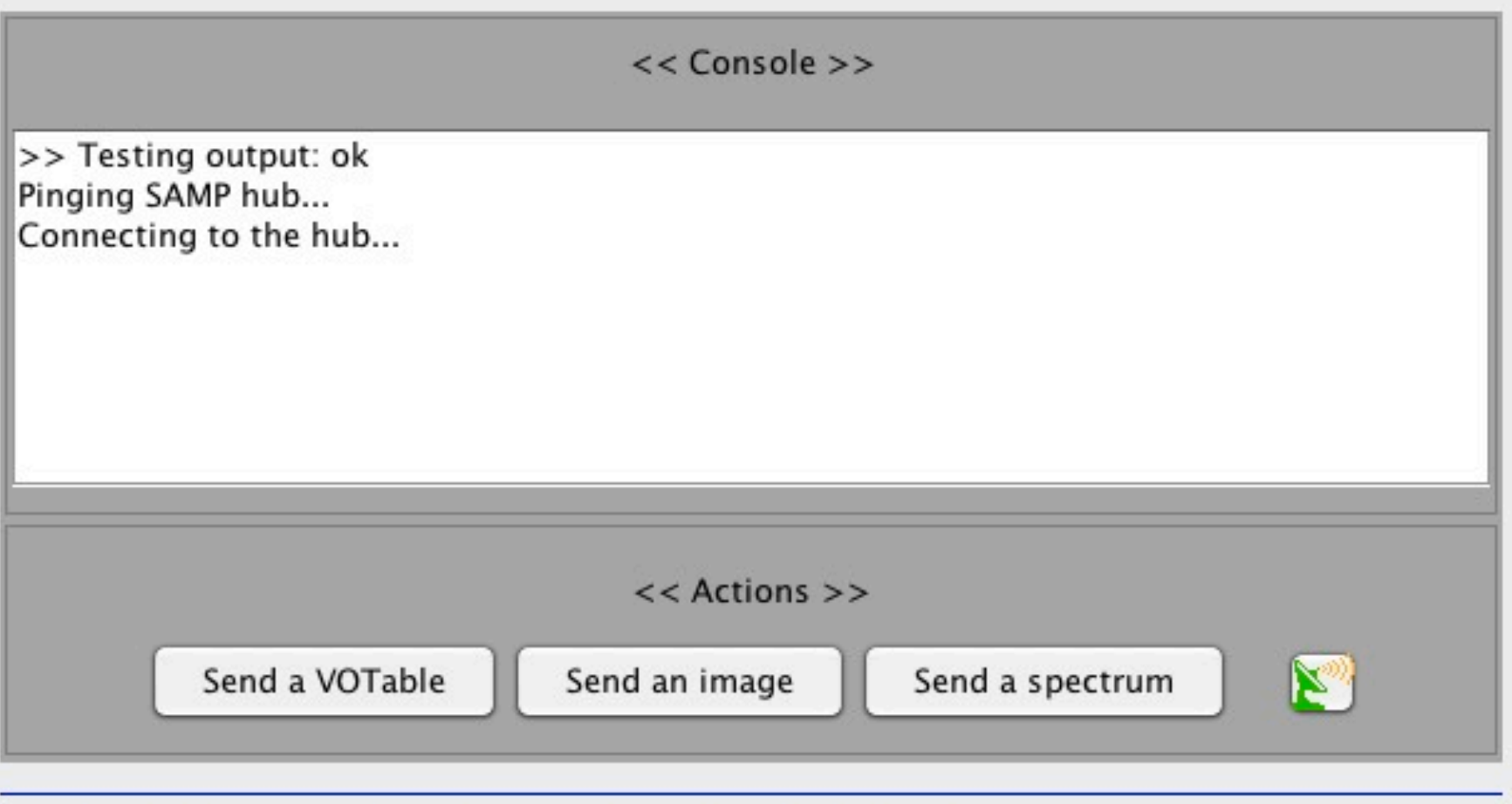

... through a hidden Java applet and Javascript onclick event

Applet org.voparis.VOPSampConnectorDemo started

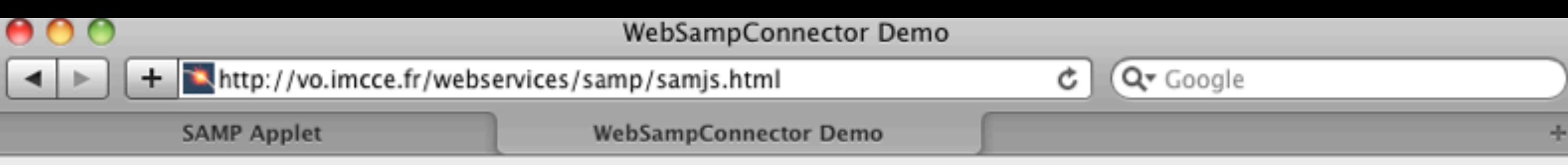

#### **WebSampConnector Demonstrator**

 $\bm{\Sigma}_{\text{\tiny{0}}}$ 

... through a hidden Java applet and Javascript onclick event

Broadcast a **VOTable** 

Broadcast a **FITS** image

**Broadcast a Spectrum** 

Tips:

- click on the radar icon to start/stop to check if your SAMP hub is running or not.
- · click on a link to broadcast a dataset

ог

• click on the hyperlink hereafter to check if a SAMP hub is running before trying to broadcast the dataset

Broadcast a **VOTable** (before that, check if a SAMP hub is running or not)

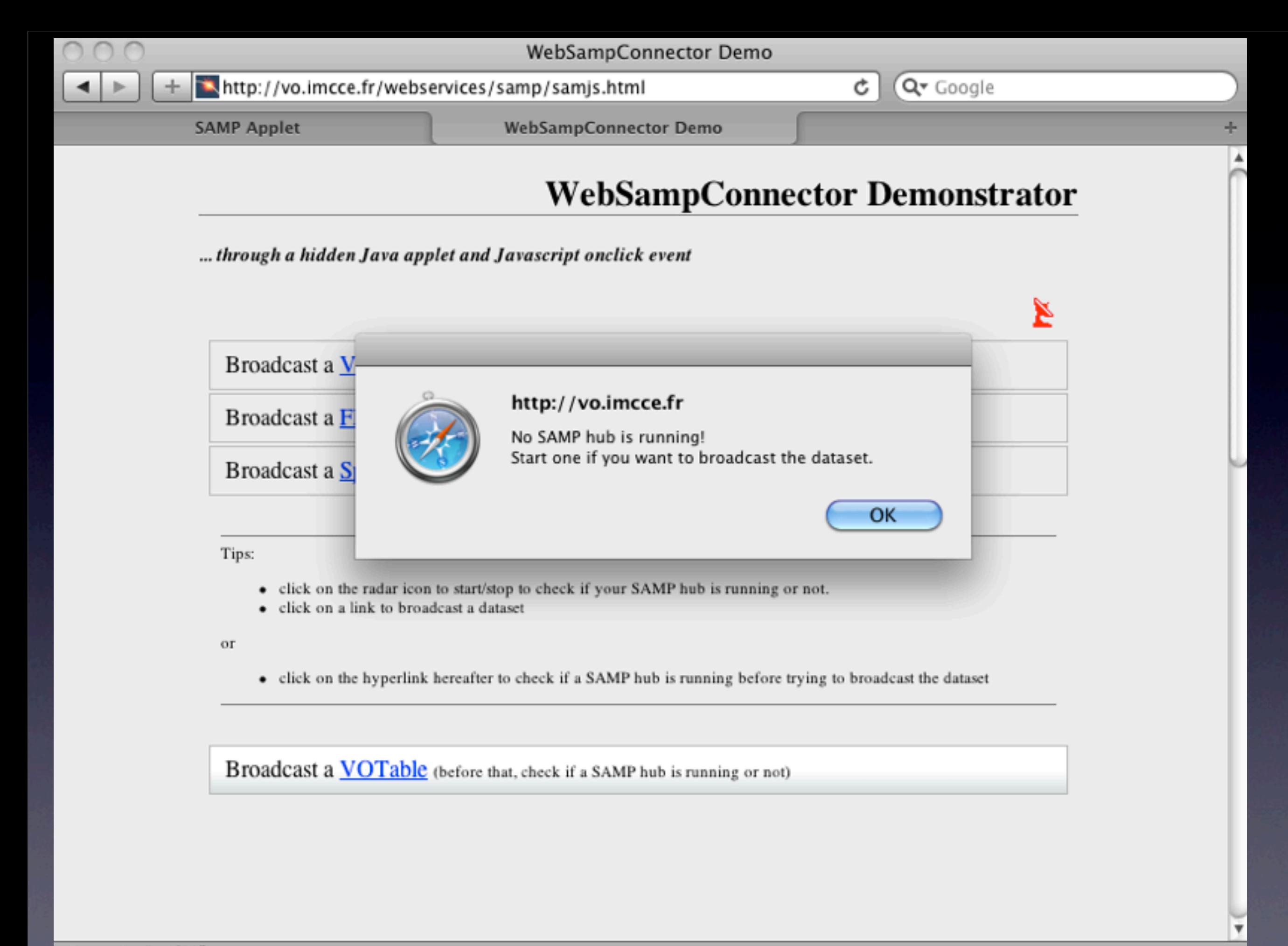

Run script "void(0)"

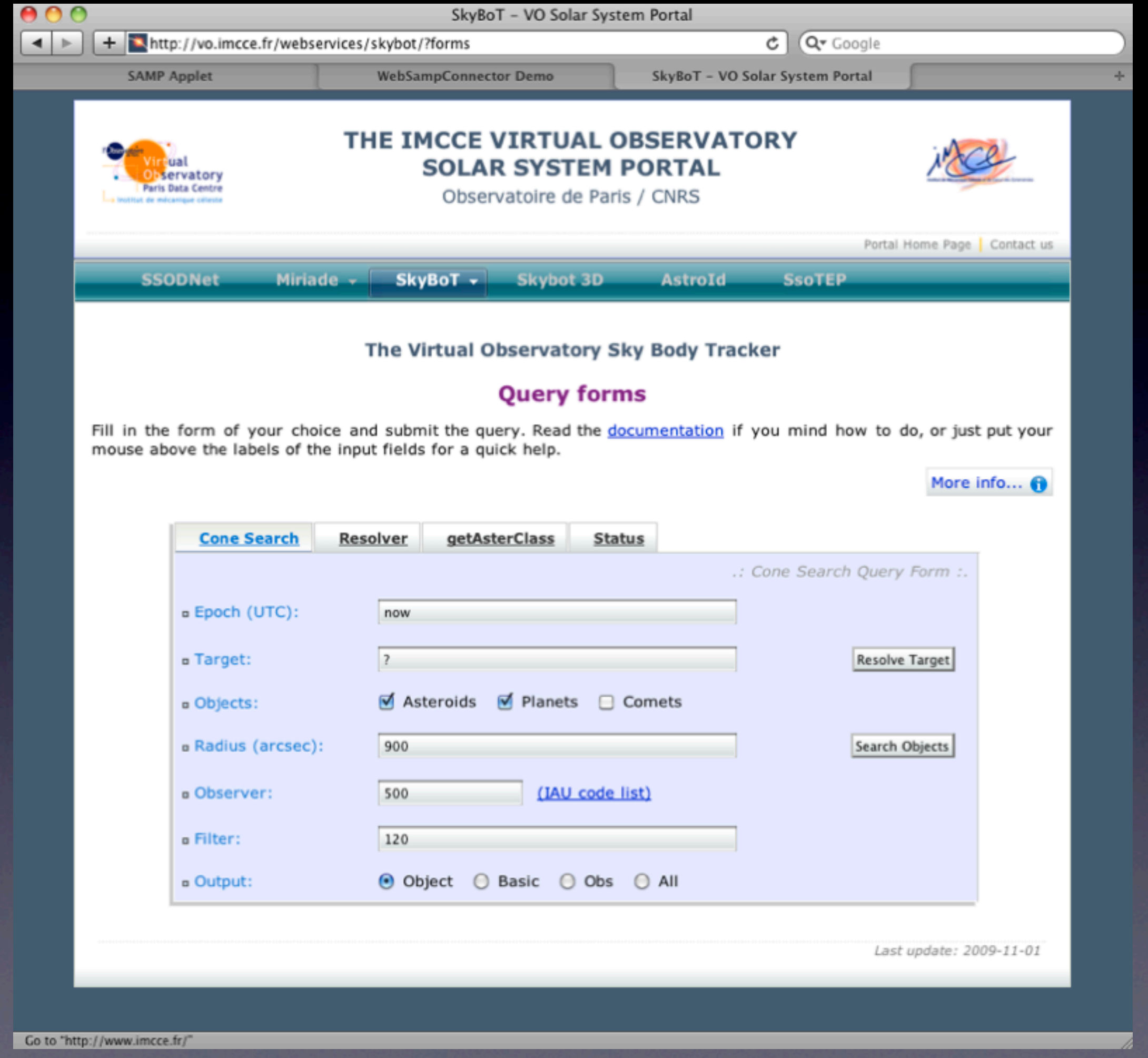

## Example 2: PDS

- VIRTIS=Visible and Infrared Thermal Imaging Spectrometer aboard Venus-Express, produces data **cube** (lambda, x, y)
- Storage format: PDS=Planetary Data System
- Use of PDS library **lecturePDS** by S. Erard, written for IDL (porting to GDL in progress)
- Note: for planetary images used here, the WCS is arbitrary, the aim is only to superimpose a catalog

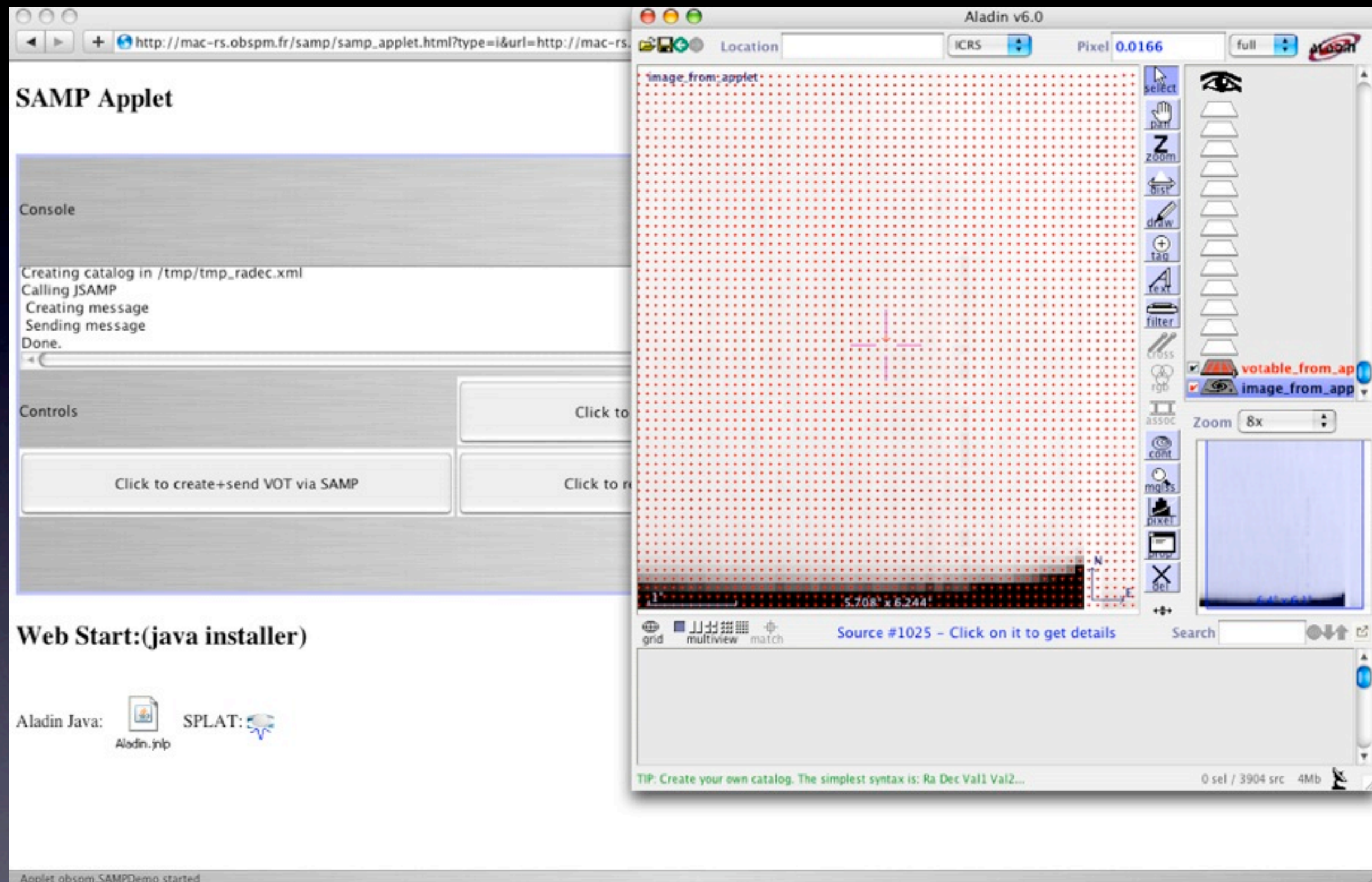

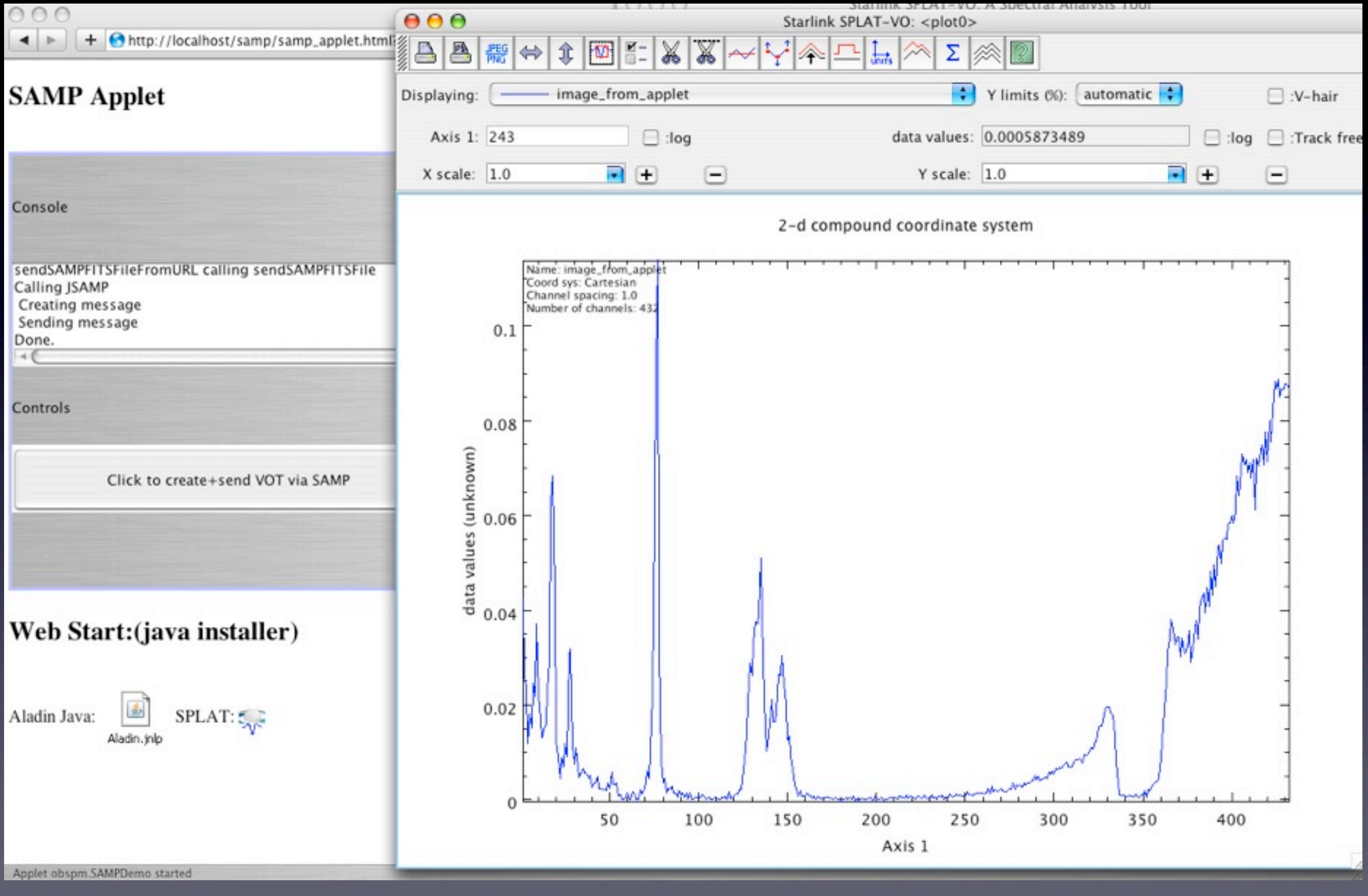

### Perspectives

- The applet can be embedded with HTML/JS in any portal, e.g.VizieR
- Think of direct data transfer in SAMP to avoid tmp files (~image.load.data) ?
- Ability for SPLAT to load a spectrum in place of existing one ("overwrite")

• Unrelated: A WCS for planetary usage? (Aladin has a solar referential that we have tried, does not work for tables/catalogs)

## [Acknowledgements](http://dissertations.ub.rug.nl/FILES/faculties/science/2003/h.w.w.spoon/acknowledgements.pdf)

Mark Taylor, Astrogrid, Univ Bristol Thomas Boch, CDS, Strasbourg Jonathan Normand, VOP-DC, Obs. Paris Stéphane Erard, LESIA, Obs-Paris

and in advance for all the new testers...

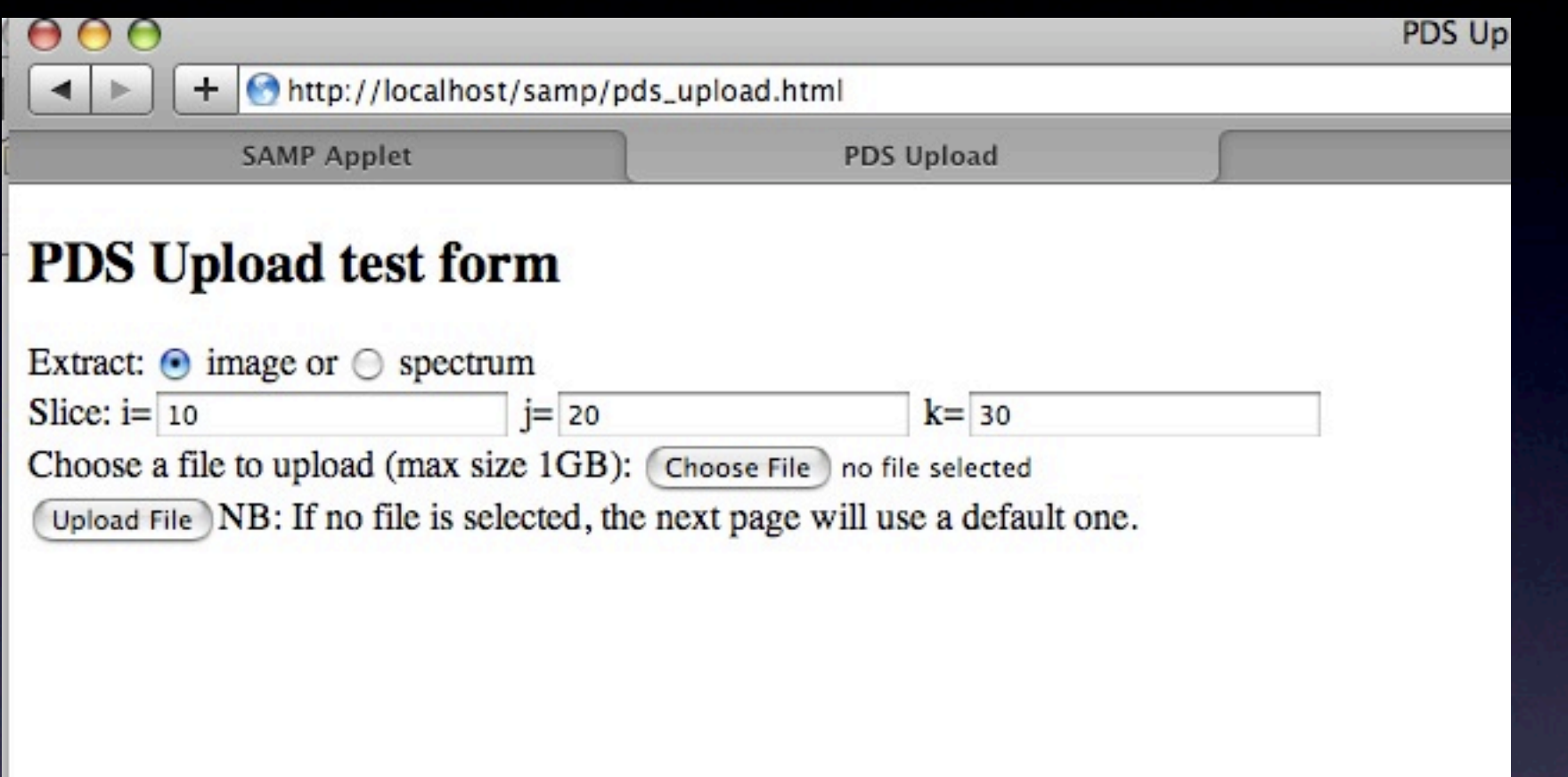

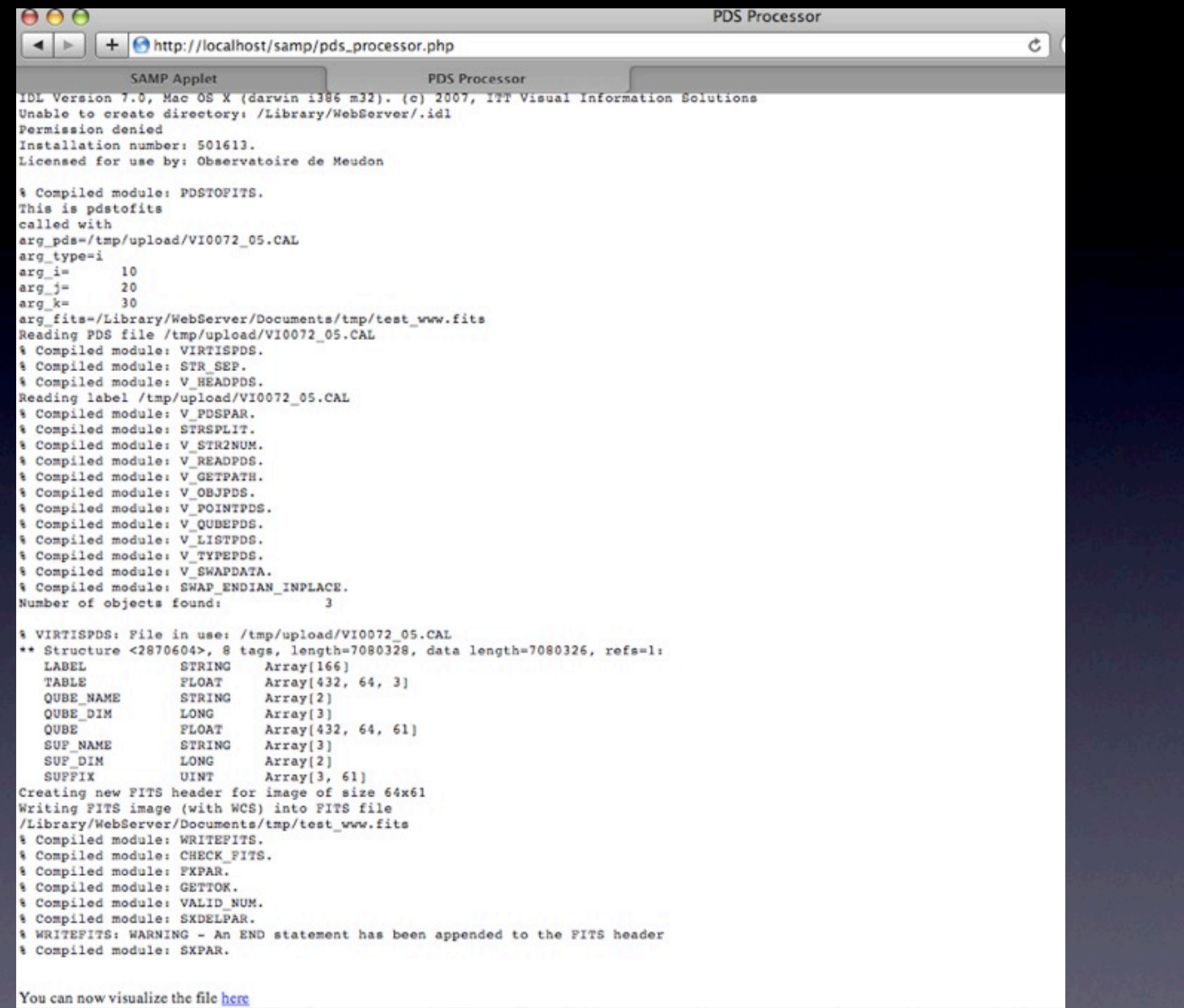

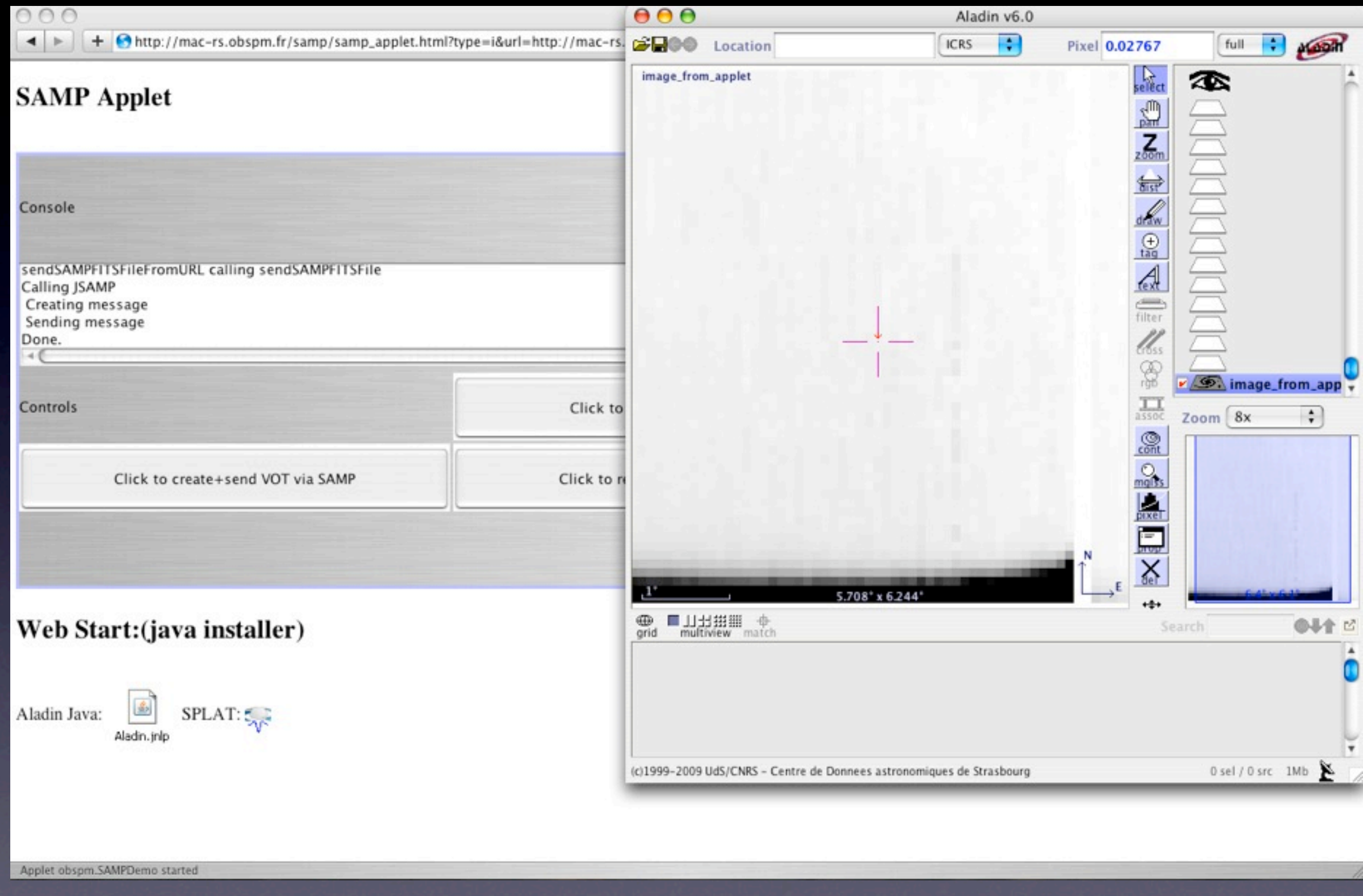

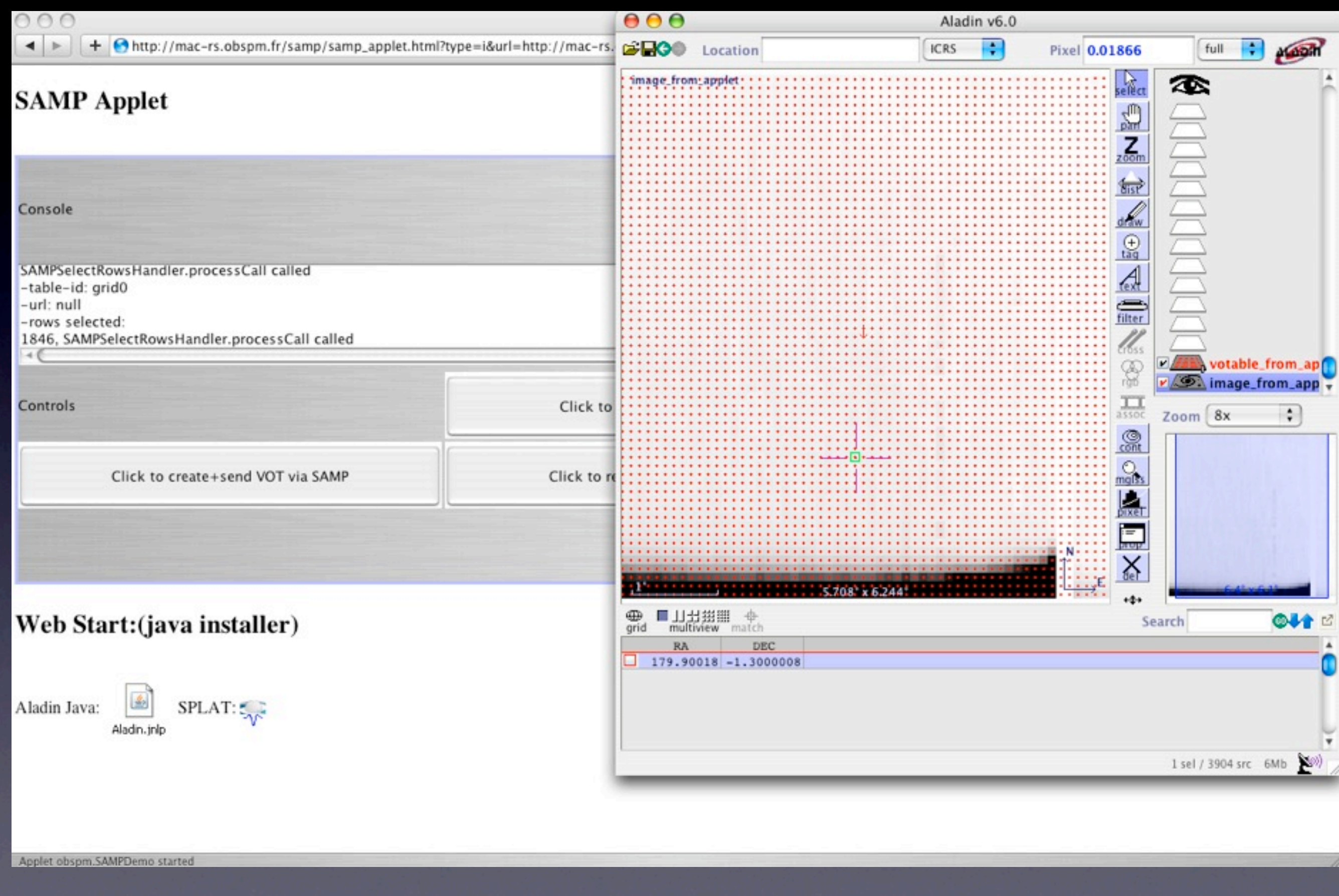